## ブラウザを Mozilla Firefox だけで運用 2014.05.26

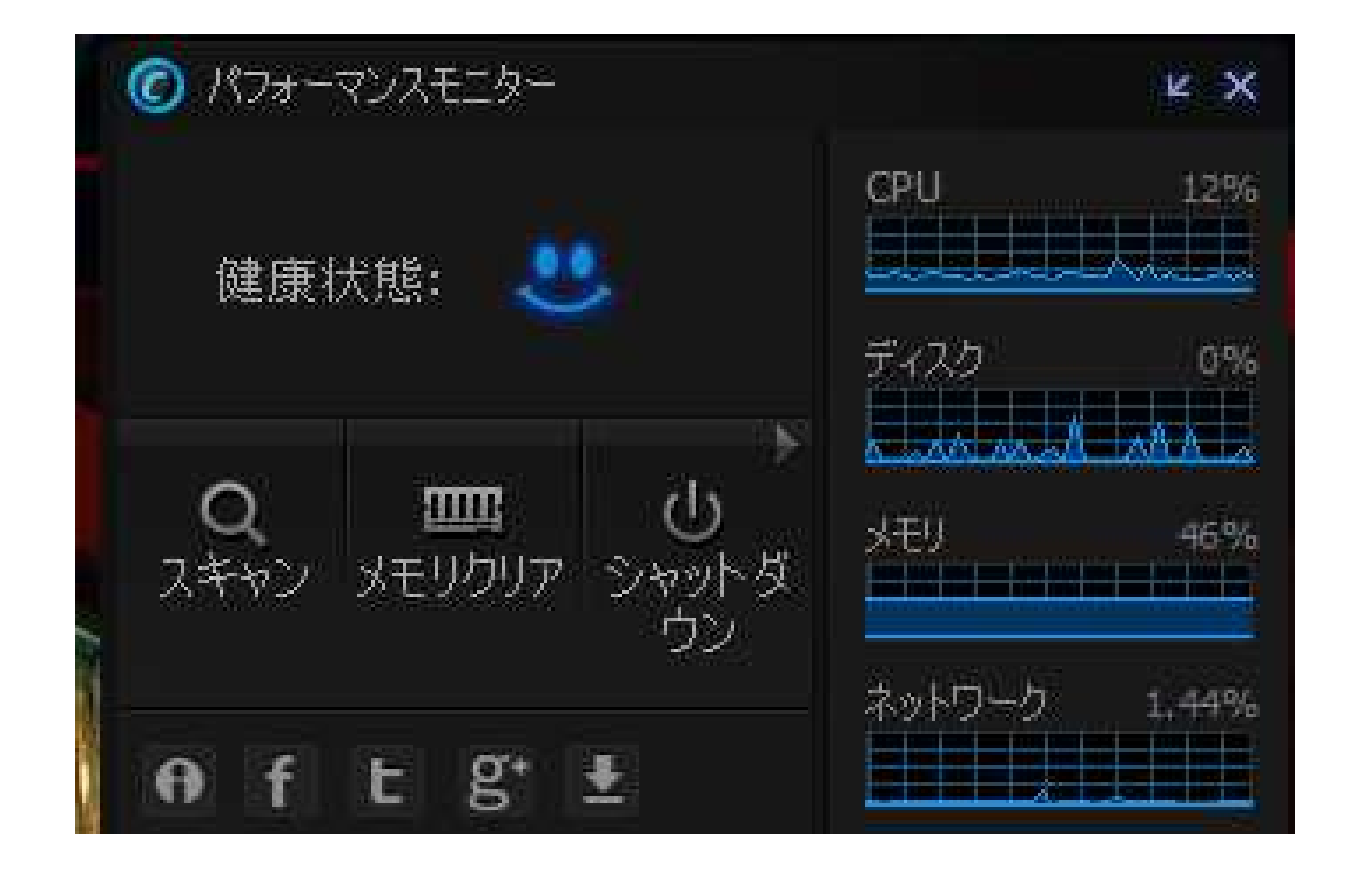

Mozilla Firefox と Google Chrome の2つのブラウザを同時並行運用 していた時と比べて、メモリ消費率は、93%から 46%と半減しました。